Defineerime DH-maatriksi komponendid

$$
R_x(\alpha) := \begin{bmatrix} 1 & 0 & 0 & 0 \\ 0 & \cos(\alpha) & -\sin(\alpha) & 0 \\ 0 & \sin(\alpha) & \cos(\alpha) & 0 \\ 0 & 0 & 0 & 1 \end{bmatrix} \qquad R_z(\theta) := \begin{bmatrix} \cos(\theta) & -\sin(\theta) & 0 & 0 \\ \sin(\theta) & \cos(\theta) & 0 & 0 \\ 0 & 0 & 1 & 0 \\ 0 & 0 & 0 & 1 \end{bmatrix}
$$

$$
T_x(r) := \begin{bmatrix} 1 & 0 & 0 & r \\ 0 & 1 & 0 & 0 \\ 0 & 0 & 1 & 0 \\ 0 & 0 & 0 & 1 \end{bmatrix}
$$

$$
T_z(\alpha) := \begin{bmatrix} 1 & 0 & 0 & 0 \\ 0 & 1 & 0 & 0 \\ 0 & 0 & 1 & \alpha \\ 0 & 0 & 0 & 1 \end{bmatrix}
$$

$$
T_{DH}(r,d,\theta,\alpha) := T_z(d) \cdot R_z(\theta) \cdot T_x(r) \cdot R_x(\alpha)
$$

Anname ette manipulaatori liigendite nurgad

Valige programmis Ciros Studio

"Model Explorer" Model->Objects->robot ja sellel "Properties -> Axes -> DH parameters"

$$
d := \begin{bmatrix} 0.4865 \\ 0 \\ 0 \\ 0.600 \\ 0.065 \end{bmatrix} \qquad \theta := \begin{bmatrix} 0 \\ -90 \cdot deg \\ 180 \cdot deg \\ 0 \\ 0 \\ 0 \end{bmatrix} \qquad \qquad r := \begin{bmatrix} 0.150 \\ 0.700 \\ 0 \\ 0 \\ 0 \\ 0 \end{bmatrix} \qquad \qquad \alpha := \begin{bmatrix} -90 \cdot deg \\ 0 \\ 90 \cdot deg \\ -90 \cdot deg \\ 0 \\ 0 \end{bmatrix}
$$

Leiame DH-parameetrite põhjal koordinaatteljestike maatriksid

$$
T_{DH}(r_{0}, d_{0}, \theta_{0}, \alpha_{0}) = \begin{bmatrix} 1 & 0 & 0 & 0.15 \\ 0 & 0 & 1 & 0 \\ 0 & -1 & 0 & 0.487 \\ 0 & 0 & 0 & 1 \end{bmatrix}
$$
  
\n
$$
T_{DH}(r_{1}, d_{1}, \theta_{1}, \alpha_{1}) = \begin{bmatrix} 0 & 1 & 0 & 0 \\ -1 & 0 & 0 & -0.7 \\ 0 & 0 & 1 & 0 \\ 0 & 0 & 0 & 1 \end{bmatrix}
$$
  
\n
$$
T_{DH}(r_{2}, d_{2}, \theta_{2}, \alpha_{2}) = \begin{bmatrix} -1 & 0 & 0 & 0 \\ 0 & 0 & 1 & 0 \\ 0 & 1 & 0 & 0 \\ 0 & 0 & 0 & 1 \end{bmatrix}
$$
  
\n
$$
T_{DH}(r_{3}, d_{3}, \theta_{3}, \alpha_{3}) = \begin{bmatrix} 1 & 0 & 0 & 0 \\ 0 & 0 & 1 & 0 \\ 0 & -1 & 0 & 0.6 \\ 0 & 0 & 0 & 1 \end{bmatrix}
$$
  
\n
$$
T_{DH}(r_{4}, d_{4}, \theta_{4}, \alpha_{4}) = \begin{bmatrix} 1 & 0 & 0 & 0 \\ 0 & 0 & -1 & 0 \\ 0 & 1 & 0 & 0 \\ 0 & 0 & 0 & 1 \end{bmatrix}
$$
  
\n
$$
T_{DH}(r_{5}, d_{5}, \theta_{5}, \alpha_{5}) = \begin{bmatrix} 1 & 0 & 0 & 0 \\ 0 & 1 & 0 & 0 \\ 0 & 0 & 1 & 0.065 \\ 0 & 0 & 0 & 1 \end{bmatrix}
$$

Anname ette manipulaatori liigendite nurgad

$$
\gamma := \begin{bmatrix} 10 \cdot deg \\ 10 \cdot deg \\ 10 \cdot deg \\ 10 \cdot deg \\ 10 \cdot deg \\ 10 \cdot deg \end{bmatrix}
$$

Lahendame kinemaatilise otseteisenduse etteantud liigendite nurkade korral

$$
tool0 := \prod_{n=0}^{5} \left( R_z \left( \gamma_n \right) \cdot T_{DH} \left( r_n, d_n, \theta_n, \alpha_n \right) \right) \qquad \qquad tool0 = \begin{bmatrix} -0.529 & -0.021 & 0.849 & 0.878 \\ 0.251 & 0.951 & 0.18 & 0.157 \\ -0.811 & 0.309 & -0.498 & 0.938 \\ 0 & 0 & 0 & 1 \end{bmatrix}
$$

Kinemaatilise otseteisenduse lahendi komponendid - lõpplüli koordinaadid ja suunistuse (orientatsiooni) maatriks

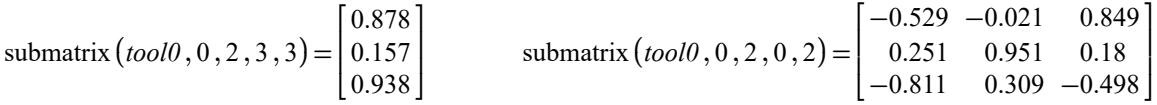